Facultad de Ciencias Exactas y Naturales **Universidad de Buenos Aires**

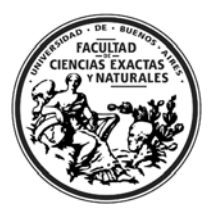

## **Nuevas Planillas de Asistencia**

Instructivo

A partir del 1º de marzo de 2013 entrará en vigencia el nuevo formato de planillas de asistencia. El mismo será único para todas las dependencias de la Facultad de Ciencias Exactas y Naturales.

Las planillas de asistencia seguirán divididas en diarias y mensuales. Las Planillas de Asistencia Diaria serán completadas por todo el personal no docente con categoría inferior a Director, mientras que las Planillas de Asistencia Mensual serán completadas exclusivamente por el personal no docente con cargo de Director.

## **Planillas de Asistencia Diaria:**

- 1. Al comenzar el mes las áreas deberán descargar la planilla de www.exactas.uba.ar ‐> Institucional ‐> Trámites ‐> Personal.
- 2. Seleccionar la dependencia correspondiente en el menú desplegable (Área/Dependencia).
- 3. Imprimir la planilla a doble faz de manera que en el frente de la hoja figure la Entrada (hoja 1) y en el dorso la Salida (hoja 2).
- 4. Se deberá imprimir una planilla por día laborable del mes y por área.
- 5. En caso que la dotación del área supere las 25 filas previstas en la planilla podrán imprimirse las hojas adicionales que sean necesarias indicando en el campo "Hoja Nº" el número de cada hoja y el total de las mismas.
- 6. Cada agente deberá completar en la faz indicada como ENTRADA, por orden de llegada, los datos indicados en la planilla.
- 7. Al retirarse cada agente deberá completar en la faz indicada como SALIDA y de manera secuencial, los datos indicados en la planilla.
- 8. Al finalizar la jornada el responsable del área dejará una fila en blanco y completará los datos del personal que se encuentre ausente indicando en la columna Observ. el código que corresponda según el caso.
- 9. La planilla completa deberá ser firmada por el responsable del área y remitida a la Dirección de Personal.

## **Planillas de Asistencia Mensual:**

- 1. Al comenzar el mes el interesado deberá descargar la planilla de www.exactas.uba.ar ‐> Institucional ‐> Trámites ‐> Personal.
- 2. Imprimir la planilla.
- 3. Completar los datos del encabezado.
- 4. Día a día completar los datos requeridos en el cuerpo de la planilla.

Facultad de Ciencias Exactas y Naturales **Universidad de Buenos Aires**

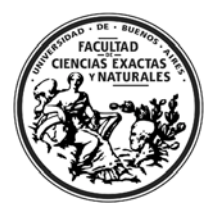

- 5. Al finalizar el mes el responsable indicará en la columna Observ. los códigos que correspondieran.
- 6. La planilla completa será firmada por el responsable del área y remitida al Secretario correspondiente quién, luego de firmarla, la remitirá a la Dirección de Personal.

En caso de requerir mayor información sobre las Planillas de Asistencia podrán comunicarse con el Departamento de Asistencia y Control de la Dirección de Personal al Int. 343.